**AutoCAD Crack Free License Key [Updated]**

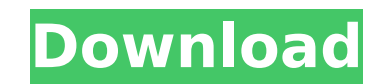

**AutoCAD Crack [32|64bit] (Updated 2022)**

Starting with AutoCAD 2013, the package includes a computer-aided manufacturing (CAM) app that allows users to take a virtual 3D print, and a mobile app that allows users to take a virtual 3D print from their mobile device. Additional software is available to help businesses import files and assist with licensing and training. This app was created by licensed AutoCAD users who provide quality tutorials, step-by-step tutorials, and solution manuals for new users. AutoCAD is a popular 2D CAD application that has a user base of millions of people worldwide. When we say millions, we don't mean just computer users but also people who have studied it at school or university. It's not only used by professionals in the field of engineering and architecture but also by students who use it as a basic drawing tool. In this article, we'll look at some of the best tips and tricks you can learn and use to quickly and easily save you time and improve your work. Creating a 3D model AutoCAD allows you to create 3D models using one of three methods: Creating on-screen components (OCC) or blocks (OBC) Using an external software application (e.g., 3D Studio Max or Unity) Creating a physical 3D model (e.g., a 3D printer) 1. Creating a 3D model using a 3D file When you create a 2D drawing, you always have the choice of whether you'd like your drawing to be based on a model or a picture (image). When you choose to create a 3D model, you also have the choice between on-screen components (OCC) and blocks (OBC). The process of creating a 3D model is similar to creating a 2D drawing in AutoCAD. The steps are the following: 1. Open a 2D drawing and select Create Model. The next option will be based on a model or a picture. 2. Navigate to the folder that contains the model or picture you want to use and click the Open button. 3. A new window opens and you can view the model or picture in 3D and navigate it. When

## you're finished with the model or picture, you can close it and continue working in AutoCAD. The model will then appear in the drawing window (

**AutoCAD Keygen Full Version (Updated 2022)**

Difference between DXF import and importer An Autodesk DWG/DXF is a file format that is used in computer-aided drafting (CAD). The DXF import was a feature of Autodesk AutoCAD Activation Code starting with v. 2.0, and was superseded in AutoCAD 2016 by the DXF Reader. The format used by AutoCAD is a variation on the Interpress file format. Autodesk DWG files share much of their file format with the EPS file format, but they are also a subset of the ePDF format, both of which are in turn subsets of the PDF file format. AutoCAD also supports importing the following formats:  $*$  DXF (used for DWG)  $*$ DWG \* DWGx/DWFx \* 3DS \* SIF \* V-Ray (3D model files) \* 3D \*.OBJ \*.X \*.STEP \*.SMD (Sensor Magic Device) External links Autodesk DWG/DXF Category:Computer-aided design software Category:Technical communication tools Category:Technical drawing Category:AutodeskMichael A. Herman Michael Alexander Herman (January 30, 1920 – September 23, 2008) was a United States District Judge of the United States District Court for the District of Arizona. Education and career Born in Tucson, Arizona, Herman received a Bachelor of Arts degree from Princeton University in 1940 and a Bachelor of Laws from Harvard Law School in 1943. He was a Lieutenant in the United States Navy from 1943 to 1946, thereafter entering private practice in Phoenix, Arizona. He was a judge of the Superior Court of Arizona from 1951 to 1969. Federal judicial service On July 24, 1969, Herman was nominated by President Richard Nixon to a new seat on the United States District Court for the District of Arizona created by 84 Stat. 294. He was confirmed by the United States Senate on August 13, 1969, and received his commission on August 16, 1969. He served as Chief Judge from 1977 to 1979, assuming senior status on December 19, 1986. He was succeeded by William D. Browning Jr. References Sources Category:1920 births Category:2008 deaths Category:Princeton University alumni Category:Harvard Law School alumni Category:Arizona state court judges Category:Jud ca3bfb1094

First launch the Autodesk® Autocad® 2019 program on your computer. When the program starts, click on the "Autodesk" icon on the left pane. If you're prompted to update the program, accept the update and then use your newly generated activation key to activate the program. The program will now be activated and the key will be displayed at the top of the program. If you are prompted to update the license file and can't find your key on the right-hand side of the window, close the Autocad application and start it again. The new key will appear in the AutoCAD window. If you're asked to update the license file, accept it and use your newly generated key to activate the Autocad application. How to activate the program with a license key Download Autodesk® Autocad® 2019 from the Autodesk website. If you're prompted to update the program, accept the update and then use your newly generated activation key to activate the program. The program will now be activated and the key will be displayed at the top of the program. If you are prompted to update the license file and can't find your key on the right-hand side of the window, close the Autocad application and start it again. The new key will appear in the Autocad window. If you're asked to update the license file, accept it and use your newly generated key to activate the Autocad application. 3. How to activate the program with a code If you received a code by email, follow these steps to get the license key. From the Autocad launch window, click on the "Autocad" icon on the left pane. If you're prompted to update the program, accept the update and then use your newly generated activation key to activate the program. The program will now be activated and the key will be displayed at the top of the program. If you are prompted to update the license file and can't find your key on the right-hand side of the window, close the Autocad application and start it again. The new key will appear in the Autocad window. If you're asked to update the license file, accept it and use your newly generated key to activate the Autocad application. 4. How

You can import an entire printed document as one drawing. You can draw new and edit existing layers to provide additional views of the information and create new annotation layers with an unlimited number of annotations on multiple pages. (video: 1:11 min.) You can import multiple PDF files to a single drawing and make edits that include line weight, strokes, and colors. You can then export a PDF of the updated drawing back to the PDF. (video: 0:39 min.) You can group multiple files into one PDF or export multiple PDFs at the same time. You can also find specific pieces of content, such as annotations or layouts, in the PDF. (video: 0:50 min.) You can import any comments into a drawing, including handwritten comments. (video: 0:42 min.) You can incorporate comments from 3D models and image files. Any text is imported as notes. (video: 0:48 min.) You can create a new text tag in the drawing and attach any content, including a picture. (video: 0:56 min.) You can insert comments that display on the screen or on the drawing itself, not just comments that are visible to the viewer. (video: 1:05 min.) You can insert a picture into the drawing as a comment. (video: 0:43 min.) You can insert an image from a website and link it to a URL. (video: 0:57 min.) You can embed text on the drawing into other text, such as fonts or tables. You can use multiple embeds, such as a paragraph in the drawing and a font in a table. (video: 1:00 min.) You can easily search for a word in multiple files and open that file, where you can insert the word and insert comments. (video: 1:02 min.) You can search for words in various file formats and open the file in the drawing where you can insert the word and insert comments. You can also search for multiple words in the same file. (video: 1:06 min.) You can use any text field as an annotation. You can use the text field as a drawing property to create reference images and measure distances and shapes. (video: 1:08 min.) You can use a text field for notes or to write free-form text. (

**System Requirements:**

Windows 10 64-bit Windows 10 32-bit OS X 10.10 64-bit OS X 10.10 32-bit (all flavors) PS Vita system software 5.00 or higher Dual shock 3 controllers and non-game PS Vita system software is required. The USB cord is not included with the game, but is available separately. An internet connection is required for PSN gameplay and online features. Optional PlayStation TV-compatible 1.01 or higher system software is

Related links:

<https://wanoengineeringsystems.com/autocad-free-download-for-pc-2022/> <https://arteshantalnails.com/wp-content/uploads/2022/07/kaelchan.pdf> <https://www.castingventuno.it/wp-content/uploads/2022/07/vannange.pdf> <https://jobdahanday.com/autocad-22-0-free-download/> [https://ameppa.org/wp-content/uploads/2022/07/AutoCAD\\_\\_Crack\\_\\_License\\_Key\\_Full\\_Free\\_Download.pdf](https://ameppa.org/wp-content/uploads/2022/07/AutoCAD__Crack__License_Key_Full_Free_Download.pdf) <https://teenmemorywall.com/wp-content/uploads/2022/07/haljarm.pdf> <http://lalinea100x100.com/?p=61596> <http://epicphotosbyjohn.com/?p=32620> <http://montehogar.com/?p=42700> <https://pianoetrade.com/wp-content/uploads/2022/07/iantlad.pdf> <https://www.imoc.cc/wp-content/uploads/2022/07/AutoCAD-24.pdf> <https://l1.intimlobnja.ru/wp-content/uploads/2022/07/autocad-44.pdf> <https://buycoffeemugs.com/autocad-22-0-2022/> <https://zwergenburg-wuppertal.de/advert/autocad-crack-free-registration-code-free-latest-2022/> <https://farmtotabletours.com/wp-content/uploads/2022/07/melobev.pdf> [https://goldplant.ro/wp-content/uploads/2022/07/AutoCAD\\_Crack\\_Free\\_For\\_PC.pdf](https://goldplant.ro/wp-content/uploads/2022/07/AutoCAD_Crack_Free_For_PC.pdf) <http://fokusparlemen.id/?p=36556> [https://ceelifeshop.com/wp-content/uploads/2022/07/AutoCAD\\_With\\_Registration\\_Code\\_X64.pdf](https://ceelifeshop.com/wp-content/uploads/2022/07/AutoCAD_With_Registration_Code_X64.pdf) <https://ksycomputer.com/wp-content/uploads/2022/07/talitad.pdf> <https://centralpurchasing.online/autocad-23-0-crack-download-3264bit-latest-2022/>